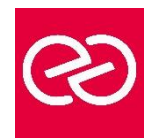

# Java JEE JSP/Servlet

*Mise à jour janv. 2023*

**Durée :** 5 jours - 35 heures

#### **OBJECTIFS PÉDAGOGIQUES**

- Comprendre les technologies Internet / Intranet.
- Savoir développer applications, JSP et servlets Java.

#### **PRÉREQUIS**

- Avoir suivi le cours "JAVA JEE" ou avoir une bonne connaissance de la programmation orientée objet avec JAVA ou un autre langage objet.
- •

# **PARTICIPANTS**

Développeur.

#### **MOYENS PÉDAGOGIQUES**

- Réflexion de groupe et apports théoriques du formateur
- Travail d'échange avec les participants sous forme de réunion-discussion
- Utilisation de cas concrets issus de l'expérience professionnelle
- Validation des acquis par des questionnaires, des tests d'évaluation, des mises en situation et des jeux pédagogiques.
- Alternance entre apports théoriques et exercices pratiques (en moyenne 30 à 50%)
- Remise d'un support de cours.

#### **MODALITÉS D'ÉVALUATION**

- Feuille de présence signée en demi-journée
- Évaluation des acquis tout au long de la formation
- Questionnaire de satisfaction
- Attestation de stage à chaque apprenant
- Positionnement préalable oral ou écrit
- Évaluation formative tout au long de la formation
- Évaluation sommative faite par le formateur ou à l'aide des certifications disponibles

#### **MOYENS TECHNIQUES EN PRÉSENTIEL**

• Accueil des stagiaires dans une salle dédiée à la formation, équipée d'ordinateurs, d'un vidéo projecteur d'un tableau blanc et de paperboard

#### **MOYENS TECHNIQUES DES CLASSES À DISTANCE**

- A l'aide d'un logiciel comme Teams, Zoom... un micro et éventuellement une caméra pour l'apprenant,
- suivez une formation en temps réel et entièrement à distance. Lors de la classe en ligne, les apprenants interagissent et communiquent entre eux et avec le formateur
- Les formations en distanciel sont organisées en Inter-Entreprises comme en Intra-Entreprise
- L'accès à l'environnement d'apprentissage (support de cours, labs) ainsi qu'aux preuves de suivi et d'assiduité (émargement, évaluation) est assuré
- Les participants recevront une convocation avec lien de connexion
- Pour toute question avant et pendant le parcours, une assistance technique et pédagogique est à disposition auprès de notre équipe par téléphone au 03 25 80 08 64 ou par mail à secretariat@feep-entreprises.fr

#### **ORGANISATION**

• Les cours ont lieu de 9h à 12h30 et de 13h30 à 17h

#### **PROFIL FORMATEUR**

- Nos formateurs sont des experts dans leurs domaines d'intervention
- Leur expérience de terrain et leurs qualités pédagogiques constituent un gage de qualité.

#### **ACCESSIBILITÉ**

• Notre organisme peut vous offrir des possibilités d'adaptation et/ou de compensations spécifiques si elles sont nécessaires à l'amélioration de vos apprentissages sur l'ensemble de nos formations. Aussi, si vous rencontrez une quelconque difficulté, nous vous invitons à nous contacter directement afin d'étudier ensemble les possibilités de suivre la formation

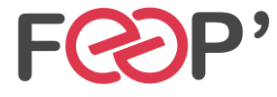

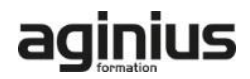

# **Programme de formation**

#### **Introduction aux servlets**

- Présentation de l'architecture servlet
- Structure d'une servlet
- Un exemple complet : traitement des données d'une page et envoi de mails
- Gestion des exceptions dans les servlets

# **Présentation de Java Server Page**

- Présentation de l'architecture
- Comment fonctionne JSP ? Exemple d'une page simple
- Comparaison avec des technologies existantes (CGI, ASP, Script, Servlet)
- Éléments d'une page JSP
- Directives JSP
- Règles de conception de pages JSP
- Codage des pages JSP( Scriplets)
- Combinaison de servlets et de JSP

#### **Emploi de composants JavaBeans avec JSP**

- Définition d'un JavaBean
- Gestion des exceptions dans les beans

# **Les TagLibs JSP**

- Apports des TagLibs
- Utilisation des TagLibs JSTL
- Principe de conception et d'utilisation des TagLibs

# **Consultation et interrogation d'une base de données**

- Présentation de l'architecture d'accès au données • L'API d'accès aux données de Java : JDBC (les drivers de type I,II,III et IV)
- La passerelle JDBC-ODBC : drivers de type I
- Interrogation d'une base de données
- Ajout de données dans des servlets
- **Optimisation**

#### **Communication avec des servlets**

• Appel d'une servlet à partir d'une applet

# **Gestion des sessions**

- HTTP : un protocole non connecté
- Les méthodes traditionnelles de suivi de session
- L'objet HttpSession
- Obtenir des informations d'une session
- Stocker des informations dans une session
- Invalider une session

#### **Programmation avec JNDI (Java Naming and Directory Interface)**

- Présentation de JNDI
- Connection au JNDI Datasource Services et acces aux sources JDBC

# **TOMCAT : Intégration**

- Intégration avec un serveur Web
- Utilisation du module Webapp
- Utilisation de mod\_jk, configuration des connecteurs

#### **Déploiement et Gestion des applications Web**

- Installation d'une application avec les archives WAR
- Installation d'une application à partir d'un répertoire
- Démarrage, arrêt, désinstallation d'une application Web
- Paramétrage des rôles de sécurité d'accès à l'application Manager

#### **Présentation de XML**

- Définition de la norme XML
- Analyse de documents XML
- Parseurs et DTD
- DOM (Document Object Model)
- Tutorial : User logon Avec XML, Bean et JSP
- Installation d'une application avec les archives WAR
- Installation d'une application à partir d'un répertoire
- Démarrage, arrêt, désinstallation d'une application Web
- Paramétrage des rôles de sécurité d'accès à l'application Manager

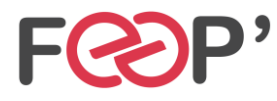

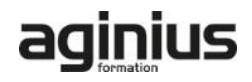